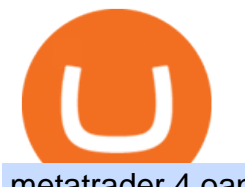

metatrader 4 oanda mt4 plus500 bittrex deposit fee download coinbase app convert btc to usd coinbase k

https://www.coverager.com/wp-content/uploads/2021/05/Screen-Shot-2021-05-03-at-10.44.25-AM-2048x870 .jpg|||Wealthsimple announces \$610 million investment|||2048 x 870

https://lh5.googleusercontent.com/proxy/NY0ShaiN2bq5TcROWWYwnl5UlVjtn4ZFeTNO3l0ZGzltb4vaF\_a yAIp4nhQz1-kakg4lWG7aibY8itOyahSC2pNT2SXqvix8cY6-XM1iZLRcW4ApHi72gTOo=s0-d|||Currency Converter Usd To Eur Oanda - Metatrader 4 Forex ...|||1027 x 796

Bittrex does not charge fees for USD deposits and withdrawals. You will want to check with your bank as they may charge a fee to send your wire transfer as well as receive a wire transfer at your bank. Also, if your bank uses an intermediary bank, you will want to check with them to see if they charge a fee. Referral program Wealthsimple Crypto Review for Canadians (2022 Updated)

Videos for Download+coinbase+app

Coinbase Pro is the fastest, most trusted way to trade cryptocurrencies. The app is built for advanced crypto traders with all necessary info and tools to trade on the go. This includes: - Real time candles, depth chart, order book - Limit and market orders - Advanced order form - Orders and portfolio overview

Bittrex Exchange Bittrex Review Bittrex Fees and Features .

MetaTrader 4 Platform for Forex Trading and Technical Analysis

Coinbase allows you to securely buy, store and sell cryptocurrencies like Bitcoin, Bitcoin Cash, Ethereum, Ethereum Classic, Litecoin, and many more on our easy, user-friendly app and web platform. Own crypto in an instant: Coinbase makes buying bitcoin, bitcoin cash, ethereum, ethereum classic, litecoin and more simple and fast.

https://i.pinimg.com/originals/f8/d3/ef/f8d3efe85f887743af2158180c4d13cd.jpg|||Balinese kite, be be an|||5184 x 2912

https://i.pinimg.com/originals/76/f7/43/76f7436bf7f68e12fe8f0eaa8166304f.jpg|||Oanda Mt4 Sign In|||1140 x 1140

3.0%. 11.8%. \$91,013,945. \$3,016,555,256. 1 2 3 . 228. Real-time Cryptocurrency Prices, Charts and Data Screen and Filter Cryptocurrency by Volume, Price, Market Cap, Supply, RSI, SMA Search and Select the Best Cryptocurrencies to Invest in Get the Latest Updates and News in the Market.

https://santatabla.com/shop/img/post/1370/Flydoor6-Gall-05.jpg|||KITE: Tabla De Kite Flysurfer Flydoor Ready-To-ide ...|||1600 x 1049

https://www.pv.dk/wp-content/uploads/2015/12/Kitemill\_2.jpg|||KITEMILL: Fra idé til IPR-strategi og effektiv ...|||2000 x 1500

https://99bitcoins.com/wp-content/uploads/2017/08/Screen-Shot-2017-08-03-at-18.27.29.png|||How to Claim Your Bitcoin Cash and Sell it for Bitcoin ...|||1524 x 1468

http://pdacontroles.com/wp-content/uploads/2020/02/Atom-editor-1024x781.png|||Introduccion a Kite para Programadores Python - PDAControl|||1024 x 781

Bittrex fees Bittrex Support

Mt4+plus500 - Image Results

Plus500 vs MetaTrader 4 - hardanalytics.com

https://www.kite.com/wp-content/uploads/2019/03/step-1.b0c3de8a.png|||Setting Up PyCharm on Windows and MacOS - Kite Blog|||1920 x 1030

Their interface is more beginner-friendly than most platforms. the exchange supports over 234 different crypto coins and does not charge deposit fees. Bittrex is an exchange based in Seattle, Washington that started off its operations in February 2014.

Download and install BlueStacks on your PC Complete Google sign-in to access the Play Store, or do it later

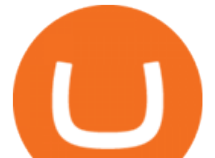

Look for Coinbase in the search bar at the top right corner Click to install Coinbase from the search results Complete Google sign-in (if you skipped step 2) to install Coinbase Click the Coinbase icon on the home screen to start playing

Announcing: Wealthsimple Crypto, Now With Tons of New Coins!

An integrated development environment (IDE) provides Python programmers with a suite of tools that streamline the coding, testing, and debugging process for specific use cases. The best Python IDE for you is the one that will help you ship code faster by automating repetitive tasks, organizing information, and helping reduce errors.

Our Crypto Trading Signal Scanner is based on a simple, yet powerful strategy which will inform you when to buy and when to sell Crypto Currency. Latest results from our Crypto Signal Scanner Show entries First Previous 1 2 3 4 5 Next Last Read More - Crypto Trading Results Be Patient Focus ONLY on your strategy, trading signals and indicators.

Download & amp; use Coinbase on PC & amp; MAC (Emulator)

Download Coinbase Buy & amp; Trade Bitcoin, Ethereum & amp; more app.

Tokyo Stock Exchange 2021 - Comparebrokers.co

https://brokerchooser.com/uploads/images/broker-reviews/oanda-review/oanda-review-mobile-trading-platfor m-2.png|||Best Forex Trading App Demo Account - Forex Retro|||3300 x 2550

Given that Plus500 offers 2000+ market to trade (and a wide range) it can be used from beginner to advanced traders. The number and range of markets on MetaTrader depends generally on the broker, however MT4 tends to have up to around 200 markets (and can be less) while MT5 can have several hundred and even 1000+ markets to trade.

https://santatabla.com/shop/img/post/1370/Flydoor6-Gall-11.jpg|||KITE: Tabla De Kite Flysurfer Flydoor Ready-To-ide ...|||1600 x 1050

Coinbase Wallet - Store Crypto on the App Store

Videos for Kite+ide

https://static.skillshare.com/uploads/video/thumbnails/1f3fc58785494a889942223a75d22108/original|||Crypto currency For Beginners | How To Invest  $\&$ amp; Make Money ...|||1920 x 1080

Select Bitcoin from drop-down menu and we will see this: Then we select Coinbase Wallet, insert the Amount of BTC we want to deposit and confirm by clicking on Deposit. Convert Bitcoin to Euro (or USD) with Coinbase Pro. Now lets see how to convert our cryptocurrencies into euros (or USD). I will not go into details about all the features of Coinbase Pro because this is not the reason for the guide.

https://www.compareforexbrokers.com/wp-content/uploads/2020/12/OANDA-MT4-MAS-Brokers-.jpg|||MAS Regulated Forex Brokers In Singapore [2021 Updated]|||1822 x 896

Bittrex currently charges a 3% transaction fee that is added to the amount that you request to add to your Bittrex account. As an example, if you initiate a transaction to add \$100 and the total transaction fee is 3%, you will be charged \$103 on your card (plus any additional amounts charged by the card issuer) and \$100 will be added to your Bittrex account.

Debit and credit card transactions on Bittrex Global .

Kite - Free AI Coding Assistant and Code Auto-Complete Plugin

https://2.bp.blogspot.com/-VBzZRSJJndM/WbkJEwql7yI/AAAAAAAAKqo/EIcBGkuHPNczJ4GJwJfpL2gm 6zctYBmUACLcBGAs/s1600/CIAT.jpg|||CIAT - Crypto Implementations Analysis Toolkit - Effect ...|||1600 x 900

https://www.bacancytechnology.com/blog/wp-content/uploads/2017/08/MAIN-BITCOIN-WALLET-FEATU RES.jpg|||We can help you build your own bitcoin wallet application|||1920 x 1080

https://geany.sexy/img/screenshots/linux\_dark\_1.24.png|||TÉLÉCHARGER GEANY POUR MAC GRATUITEMENT|||1371 x 855

https://miro.medium.com/max/2000/1\*f-c-BFyv\_xbjdmgcwqY06A.png|||Best Crypto Trading Platform

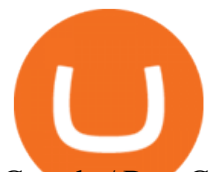

Canada / Best Crypto Trading ...|||1920 x 1080 Download Kite for Windows 10 Free (2022) - Apps

https://g.foolcdn.com/editorial/images/579338/hyliion.png|||Hyliion Holdings Corp (HYLN) Stock Message Board ...|||2170 x 1174

https://9to5google.com/wp-content/uploads/sites/4/2018/01/cash-app-bitcoin-3.jpg?quality=82&strip=all ||How to buy Bitcoin on your Android phone w/ Coinbase, Cash ...|||1440 x 2880

Plus500 does not offer MT4 or MT5 trading platforms, but offers in-house technology web trader. On Plus500s Web Trader, you can manage your accounts, monitor the markets, analyze the trends with various tools and etc just like any other trading platforms. You can access to Plus500s Web Trader from any popular devices.

Coinbase is free to download and use. You can store your cryptocurrency for free, but for the transactions, you have to pay a small fee. Other Systems Coinbase is also available for iOS devices and on the web. System Requirements In order to run Coinbase on your smartphone, you need version 6.0 and later for Android.

https://cwstatic.nyc3.cdn.digitaloceanspaces.com/images/2020/03/Bittrex-Credit-Card-Deposits.png|||Bittrex Reviews, Trading Fees & amp; Cryptos  $(2021$  ... $|||1057 \times 807$ 

https://santatabla.com/shop/img/post/1370/Flydoor6-Gall-02.jpg|||KITE: Tabla De Kite Flysurfer Flydoor Ready-To-ide ...|||1600 x 1049

Download Our Mobile Bitcoin Wallet. Coinbase Mobile Bitcoin Wallet is available in the App Store and on Google Play.

https://virtualjj.com/my-exp-trying-buy-siacoin/bittrex-available-btc-balance-after-transfer-example.jpg|||My Experience Trying to Purchase Siacoin|||1024 x 768

Coinbase: Buy Bitcoin & amp; Ether - Apps on Google Play

CryptoAlerts - Crypto Market Scanner. Scan 50+ Crypto Exchanges. Spot Trading Opportunities. Scan 50+ global crypto exchanges for trading opportunities. Filter by price action, performance, technical indicators, candle patterns and schedule alerts.

Download latest version 9.31.2 of Coinbase Buy & amp; Trade Bitcoin, Ethereum & amp; more app apk as well as previous versions 9.29.2 9.26.3 9.25.3 9.24.2 9.23.2. All free and original!

https://images.cointelegraph.com/images/1434\_aHR0cHM6Ly9zMy5jb2ludGVsZWdyYXBoLmNvbS9zdG9y YWdlL3VwbG9hZHMvdmlldy8yZGI5ZDNiZDQwZDg2ZDlhMTZkZjM0ZDlhMzAwMjAxMC5wbmc=.jpg |||What Is The Current Price Of Bitcoin In Naira / BITCOIN ...|||1434 x 956

https://www.yourteaminindia.com/blog/wp-content/uploads/2020/04/Online-Exclusive-4-1.jpg|||These 11 programming languages now work with Kite's AI ...|||3870 x 1931

How to convert btc to usd in coinbase - Voskcoin

Download Metatrader 4 |MT4 for Windows| FOREX.com

MetaTrader 4 Platform MT4 Download Trade MT4 OANDA

Code faster with Kites AI-powered autocomplete plugin for over 16 programming languages and 16 IDEs, featuring Multi-Line Completions. Works 100% locally. ???? Navigate your codebase faster with Find Related Code !

https://u.today/sites/default/files/inline-images/555BTC:USD chart by TradingView.png|||Btc To Usd Chart Tradingview / Btc Usd H4 For Binance ...|||2000 x 1032

Plus500 vs AvaTrade - Comparison Table 2021 - Brokerage Compare

Download MetaTrader 4 MT4 Forex Trading Platform

https://images.cointelegraph.com/images/1434\_aHR0cHM6Ly9zMy5jb2ludGVsZWdyYXBoLmNvbS91cGxv YWRzLzIwMjEtMDQvNGVjMDQ0NDktYTNiZC00Nzg1LWEwNjUtOGIxYWRhYWYxY2JhLmpwZw==. jpg|||Gemini exchanges crypto custody doubled since January ...|||1434 x 956

15 Best C++ IDE: Free Windows Editor Compiler 2022

https://www.mozebyt.sk/images/content/content/15/novetrendy\_trlbe\_3c0hg.jpg|||7 year old kite surfer kite boarder | MôeBy|||1920 x 1080

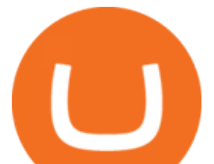

Code faster with Kites AI-powered autocomplete plugin for over 16 programming languages and 16 IDEs, featuring Multi-Line Completions. Works 100% locally.

Last year, Wealthsimple launched its Wealthsimple Crypto platform. It was the first and only regulated crypto exchange in Canada. The idea was simple: you should be able to buy and sell Bitcoin (BTC) and Ethereum (ETH), with the same confidence (and, you know, simple-ness) you buy and sell stocks on Wealthsimple Trade.

Sign up and get \$10 in Bitcoin for free on Coinbase: https://www.coinbase.com/join/kameni\_5wRegister On Binance here:https://www.binance.com/en/register?ref=.

Videos for Wealthsimple+crypto

Coinbase: Buy Bitcoin & amp; Ether on the App Store

Plus500 MT4 Download At the current moment the Plus500 MT4 download is not available at Plus500 UK company. Instead of plus500 MT4 trading platform you can use apps, The Plus500 mobile app can be downloaded from App Store and Google Play. It is one of the top investment mobile applications that I have annoyed. Formerly what makes it so inordinate?

Portable Python Ide For Windows

BitTrex Deposit, Trading & amp; Withdrawal fees Cryptocurrency.

Download @@softwareName@@ and enjoy it on your iPhone, iPad, and iPod touch. Coinbase Wallet is the #1 mobile cryptocurrency wallet. Wallet makes it easy for you to securely store, send and receive Bitcoin (BTC), Bitcoin Cash (BCH), Ether (ETH), Ether Classic (ETC), Litecoin (LTC), XRP (Ripple), Stellar Lumens (XLM), and Ethereum-based ERC20 .

When you open Kite for the first time, Kite's desktop GUI, the Copilot, will appear and ask you to create an account. If you don 't have a Kite account yet, then you can create one at this screen. You can also choose to skip creating an account by clicking on the  $\&$  quot; Continue without email  $\&$  quot; link at the bottom. If you already have a Kite account .

Download the advanced forex trading platform, MetaTrader 4, at FOREX.com. Try it for free with our free demo trading account.

Crypto Scan - Comprehensive Scanner for Crypto

"OANDA", "fxTrade" and OANDA's "fx" family of trademarks are owned by OANDA Corporation. All other trademarks appearing on this website are the property of their respective owners. OANDA Global Markets Ltd is a company registered in BVI number 2026433, and has its registered office at Kingston Chambers, PO Box 173, Road Town, Tortola, British .

https://topforexbrokers.net/wp-content/img/2020/09/picture-127.jpg|||How do Forex Trading and Stock Investing Differ from Gambling?|||1500 x 1000

Build a Crypto Portfolio - #1 in Security Gemini Crypto

MetaTrader 4 Platform Download Trade MT4 OANDA

https://www.investopedia.com/thmb/HIqzEvfzfHW7ei0Exb9zpeHYQNI=/1920x1030/filters:no\_upscale():ma x\_bytes(150000):strip\_icc()/OANDADesktopplatform-ef0ddf9536404a238d0a944b4b0ecbfc.PNG|||OANDA Review|||1920 x 1030

https://lh3.googleusercontent.com/proxy/58Gy5eNgcEUIYy1pum4hM-OVc3hF3GQbTuA3E\_HXwaofwdRB A4iilqVmeWIAWVlSBSqMmSclG92QQ8MYnjHQlobVN67VAMkS0LMZbHk29Q-pAQNxUFr6IvFStRyO v70DEPRT5AL0Qv38ezjpjVRxayHSpy6exwuK=s0-d|||Forex Glaz V8 Mt4 Indicator - Forex System Research Company|||1024 x 768

MetaTrader 4. Our custom-built bridge combines OANDAs pricing and execution with MT4s charting and analysis. An MT4 premium upgrade gives you access to a range of enhancements including additional indicators and expert advisors (EAs) such as mini charts, OCO orders, tick-chart and keyboard trading, chart-ladder order entry, five-minute .

Coinbase Pro: Trade BTC, ETH - Apps on Google Play

https://wealthpursuit.ca/wp-content/uploads/2021/04/Wealthsimple-Crypto-Buy-Crypto-Asset-2.png|||Wealths

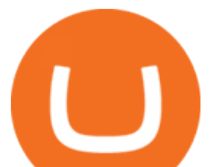

imple Crypto Review: Should you use it? - Wealth ...|||1440 x 2959

https://media.voog.com/0000/0046/5827/photos/2-106870\_ac4866ed63ce9922cca50d6b9df8a24586f025b9\_la rge.png|||North Kiteboarding - Tallinn / Orbit lohe|||1280 x 1280

https://brokerchooser.com/uploads/images/broker-reviews/oanda-review/oanda-review-web-trading-platform-1.png|||Oanda Review 2019 - Pros and Cons Uncovered|||2880 x 1660

https://3mgj4y44nc15fnv8d303d8zb-wpengine.netdna-ssl.com/wp-content/uploads/2018/08/Bitcoin-Weekly-

Chart-Aug-13.png|||Bitcoin Technical Chart - Bitcoin (BTCUSD) Technical ...|||1366 x 768

Bitcoin Mobile Wallet for Android and iOS - Coinbase

Quickstart: Installing and running Kite for the first time .

Wealthsimple vs Questrade CryptoVantage 2022

Coinbase Pro - Convert Bitcoin at very low fees Sologuideonline

Debit card transactions on Bittrex Bittrex Support

Python Language and Documentation by Kite - AI Autocomplete .

Double click on the .dmg and drag the Kite.app into the application folder. Go to your Applications folder and launch Kite. Create an account. Launch or restart your code editor and start coding! (a python file works best) Create an account. Kite will search for code editors installed on your machine. Select the editors you wish to use to .

https://forexbrokerslist.org/wp-content/uploads/2021/02/roboforex-review.png|||Find out more about brokers that accept Verve payments ...|||1920 x 1080

Download MetaTrader 4. Download MetaTrader 5 next generation trading platform. Download MetaTrader 4 for PC to receive the most powerful and convenient tool for technical analysis and trading in the markets. During the first launch, you will be prompted to open a free demo account allowing you to test all the features of the trading platform.

Wealthsimple Crypto Buy Bitcoin, ETH, SHIB, DOGE & amp; 30.

Kite is a Developer Tools application like RPG Maker, Paradigm, and Oracle DB from Kite Team. Kite is an efficient software that is recommended by many Windows PC users. It has a simple and basic user interface, and most importantly, it is free to download.

https://coincentral.com/wp-content/uploads/2017/10/CE8BFC6C-3DBA-421E-AEE6-FED23D5B4C24.jpg|||C oinbase vs Poloniex | Which is Best For You? | CoinCentral|||1280 x 837

https://santatabla.com/shop/img/post/1370/Flydoor6-Gall-04.jpg|||KITE: Tabla De Kite Flysurfer Flydoor Ready-To-ide ...|||1600 x 1049

http://kiteclubcabarete.com/wp-content/uploads/2014/08/Kevin-Langeree-Cabarete-Kiteboard-Clinic.jpg|||Kite Clinics | Kite Club Cabarete - Kiteboarding lessons ...|||1200 x 1200

https://is6.com/img/platform/webtrader4.png||Overseas Forex IS6FX is safe and easy to understand even ...|||1920 x 969

The 100eyes crypto scanner provides powerful alerts that automate a large chunk of technical analysis (TA). It can provide alerts for RSI Divergences, Horizontal Supports, candlestick patterns, Ichimoku Cloud alerts, Fibonacci Retracements, EMA crosses, RSI overbought/oversold, and more.

https://trading.in.th/wp-content/uploads/2020/11/Oanda-Metatrader-4-2048x1091.png||| OANDA 2021 -Forex CFD ...|||2048 x 1091

https://static.thinkmobiles.com/uploads/2017/06/bitcoinJ-sample.jpg|||3 best bitcoin app SDK in 2018: review and samples - 2020|||1340 x 787

Metatrader Mt4 - - jp.topwebanswers.com

https://c.mql5.com/mql4/forum/2013/07/fxpro\_adx.jpg|||ADX indicator is wrong in Metatrader4? -MetaTrader - MQL4 ...|||1282 x 802

Crypto Screener lets you scan the Cryptocurrency market to find best trading opportunities.

https://www.tradingonlineguida.com/wp-content/uploads/2020/12/nikola.jpg|||Comprare azioni Nikola: Guida completa [2021] - Guida al ...|||1920 x 1080

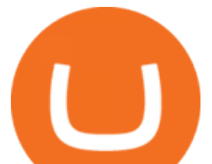

How To Convert Bitcoin To USD In A Bank Account - Coinivore

https://hsto.org/webt/b3/tb/1l/b3tb1ldaxqh6yjksiou5i6vzrgo.jpeg|||These 11 programming languages now work with Kite's AI ...|||1348 x 900

The Bottom Line: Wealthsimple Crypto is a trustworthy platform found inside the Wealthsimple Trade app. They have  $20+$  cryptocurrencies, high spreads (2.54%), and a 1.48% operational fee to buy crypto. It 's very easy to use but it  $&\#39$ ; also expensive and there are no crypto withdrawals available.

http://tradersonline-mag.com/01\_ezine/01\_traders/en/2011/06/files/assets/seo/page64\_images/0001.jpg|||Interv ista a John Bollinger - Guida Trading online Forex  $\&$ amp; CFD|||1747 x 2470

https://i.pinimg.com/originals/d7/e3/07/d7e307d09191545923d16c2153a604a2.jpg||Kite flying in Dubai, UAE - 2013|||4000 x 3000

https://www.oanda.com/media/images/mt4.max-1140x1140.jpg|||Oanda Mt4 Demo Download|||1140 x 1140 How to Convert BTC to USD on Coinbase 2022 - YouTube

Plus500 MT4 vs Plus500 forex trading platform review for 2022

https://i1.wp.com/cryptoast.fr/wp-content/uploads/2017/09/bittrex-wallet.png?resize\\\\u003d1200,523|||How To Send Bitcoin From Coinbase To Gdax | How To Get ...|||3136 x 1366

https://www.techiemag.net/wp-content/uploads/2020/12/Best-Photo-Scanner-2048x1121.jpg|||Top 10 Best Photo Scanner of 2021 - TechieMag|||2048 x 1121

Wealthsimple Crypto Review 2022 CryptoVantage

https://i0.wp.com/www.i2i.jp/fx/c\_img/mt4.png|||Forex Factory Supertrend Indicator - Forex Robot Scalping|||1199 x 800

https://i.pinimg.com/originals/f3/44/95/f344953da45ecf5069cf99c528ef7d8d.jpg|||"Moodboster ini mah ???? #Nyabu dulu kite | Ide makanan ...|||1080 x 1920

https://www.asktraders.com/wp-content/uploads/2020/09/Pluss500-Platform-review-2048x1006.jpg|||Plus500 Online Forex Broker Review | 9 Key Ratings for 2021|||2048 x 1006

Wealthsimple Crypto Is Here! Wealthsimple

Kite - Reviews, Pros & amp; Cons Companies using Kite

https://forextradingbonus.com/wp-content/img/2020/04/Juan-Abello-1.jpg|||Juan Abello-1 - Forex Trading Bonus|||1248 x 831

Wealthsimple is the only one of the two platforms that offer crypto investments. As such, Wealthsimple can provide investors with a complete Robo investing experience where investors can trade up to 34 different cryptocurrencies at a 1.5% to 2% fee per transaction. Here is a list of some popular coins you will find on Wealthsimple: Bitcoin

https://i.imgur.com/wBCen8V.png|||Bittrex Fiat How Do I Withdrawal Free Online Crypto ...|||1903 x 932

Partners of UEFA Champions League teams. We are proud to be the main sponsor. of 3 incredible teams in the 202122 Champions League: Atlético de Madrid, Atalanta BC, and BSC Young Boys. Our award-winning CFD trading platform offers multi-asset financial instruments from a wide range of markets across the globe. Start Trading Now.

https://mobilesyrup.com/wp-content/uploads/2021/01/stonks-header-scaled.jpg|||How To Buy Dogecoin In Canada Wealthsimple : Eadn9 ...|||2560 x 1440

MetaTrader 4. MetaTrader 4 is a platform for trading Forex, analyzing financial markets and using Expert Advisors. Mobile trading, Trading Signals and the Market are the integral parts of MetaTrader 4 that enhance your Forex trading experience. Millions of traders with a wide range of needs choose MetaTrader 4 to trade in the market.

https://businessesgrow.com/wp-content/uploads/2018/04/Screenshot-2018-04-22-08.46.18-1024x892.png|||Ev erything about What Is The Best Crypto For Beginners ...|||1024 x 892

WEALTHSIMPLE CRYPTO The simplest way to invest in crypto Buy and sell Bitcoin, Ethereum, Aave, Uniswap, and more instantly. START TRADING CRYPTO It works a lot like buying a stock. When you buy

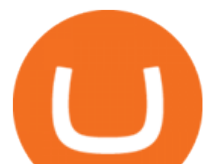

a share of Amazon through a brokerage or trading platform, they dont send you a stock certificate. They hold it until you want to sell it.

Many beginners may not initially know this, but Japan is one of the leading Forex countries in the world. In fact, Japan is one of Asias leading financial centers, up there with Singapore and Hong Kong.

Coinbase allows you to securely buy, hold and sell cryptocurrencies like Bitcoin, Bitcoin Cash, Ethereum, Ethereum Classic, Litecoin and many more on our easy, user-friendly app and web platform. - Own crypto in an instant. All it takes is linking a bank account or debit card. - Buy and sell, convert crypto coins and securely send/receive .

Algory.io - Real-time Cryptocurrency Scanner - Cryptoscanner for active crypto traders

Bittrex Review (2021) and Beginner $&\#39;$ s Guide

https://santatabla.com/shop/img/post/1370/Flydoor6-Gall-12.jpg|||KITE: Tabla De Kite Flysurfer Flydoor Ready-To-ide ...|||1600 x 1050

US-based crypto exchange. Trade Bitcoin (BTC), Ethereum (ETH), and more for USD, EUR, and GBP. Support for FIX API and REST API. Easily deposit funds via Coinbase, bank transfer, wire transfer, or cryptocurrency wallet.

https://s3.amazonaws.com/tradingview/w/w9UMa8UU.png|||Oanda Forex Indicators | Forex Systems Research Company|||1828 x 806

https://i2.wp.com/mobilecryptotech.com/wp-content/uploads/2018/09/inCollage\_20180913\_173122532.jpg?fi t=1920%2C1920&ssl=1||HiSense H12 Specs, Video Review and Price - Mobile Crypto Tech||1920 x 1920

https://i.pinimg.com/originals/e2/f6/02/e2f602711e6d0749a83583e849419055.jpg|||Mobile Crypto Mining Iphone - Edukasi News|||1080 x 1920

Mt 4 on ebay - Seriously, We Have Mt 4 - ebay.com

Kite+ide - Image Results

https://preview.redd.it/4wck1eexgsi51.png?width=1910&format=png&auto=webp&s=750f019 b0558ce6374bac3b3764799e3caa3762a|||Python3 Docstring : Blog Spyder 4 0 Kite Integration Is ...|||1910 x 1017

https://lh5.googleusercontent.com/proxy/IWeevR0ZRkQ5nyox-OAqtHhmJxhz4xkPcS68y8EoiNqFwg9LJC5 Q76tAXhtBGRe72BgEPRr1Bz\_55W8u38xAOqgmTrU47kvp\_W\_mN1Y=s0-d|||Oanda Forex Trading Tutorial - Forex Ea Generator Indicator|||1049 x 964

How To Convert BTC to USD On Coinbase 2021 (LOW FEES) - YouTube

Crypto Screener Scan Crypto Assets TradingView

https://santatabla.com/shop/img/post/1370/Flydoor6-Gall-03.jpg|||KITE: Tabla De Kite Flysurfer Flydoor Ready-To-ide ...|||1600 x 1049

https://www.ea-coder.com/wp-content/uploads/2018/11/mt4-tutorial-eJabx\_12.jpg|||Forex Demo Account No Time Limit - All About Forex|||1072 x 1042

https://www.forexcrunch.com/wp-content/uploads/2014/07/OANDA-iPad.png|||Euro To Usd Oanda Currency Exchange Rates|||1211 x 915

https://i.pinimg.com/originals/e4/ae/e6/e4aee61d44f8f2c27c3710cc4b7d586c.jpg|||Which Crypto Exchange Is Best In Canada / Royal Bank of ...|||1200 x 800

 $MT4$  compared to Oanda: A beginner $&\#39$ : guide to the trading software

https://www.autotrading-fx.com/wp-content/uploads/2016/06/oanda\_openorder\_indi4.png||| Fx - |||1395 x 848

Weve Got Wallets (Crypto, Not Velcro!) - wealthsimple.com

https://santatabla.com/shop/img/post/1370/Flydoor6-Gall-13.jpg|||KITE: Tabla De Kite Flysurfer Flydoor Ready-To-ide ...|||1600 x 1050

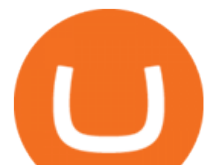

https://santatabla.com/shop/img/post/1370/Flydoor6-Gall-09.jpg|||KITE: Tabla De Kite Flysurfer Flydoor Ready-To-ide ...|||1600 x 1050

WEALTHSIMPLE CRYPTO The simplest way to invest in crypto Buy and sell Bitcoin, Ethereum, Aave, Uniswap, and more instantly. START TRADING CRYPTO So Ill need a personal wallet, too? If you want to transfer coins out of Wealthsimple, yes. Youll need whats known as a self-custody wallet.

Build a Crypto Portfolio - #1 in Security Gemini Crypto

https://www.oanda.jp/lab-education/wp-content/uploads/2018/09/7d6db1ccf2994ba7264a042105144d38-e153 7233822351.png|||Oanda Correlation Matrix | OANDA FX/CFD Lab ...|||1099 x 1099

https://user-images.githubusercontent.com/16781833/73312244-4397bf00-41f6-11ea-8a34-37c7854267e2.png |||Spyder showing Kite: unsupported on status bar . Issue ...|||1366 x 768

https://bittrexglobal.zendesk.com/hc/article\_attachments/360011857539/mceclip0.png|||Debit and Credit Card Transactions on Bittrex Global ...|||1228 x 916

How To Convert Currencies In Coinbase? lietaer.com

Coinbase only allows you to sell directly into your Coinbase fiat wallet. However, there is no limit on the amount you can sell to your wallet.After selling to your Coinbase fiat wallet, you can opt to either withdraw funds to your US bank account or repurchase cryptocurrency on the platform.

Plus500 MT4 Forex Trading

https://simpletradingplatforms.com/wp-content/uploads/2017/10/OandaDesktop.jpg|||OANDA Desktop Simple Trading Platforms|||1278 x 1001

Does Plus500 offer MT4 or MT5 trading platforms? FAQ .

https://assets-global.website-files.com/5e52f54a258ffe7df38d60bb/5f10479db8e043461edba1ea\_5ef615ff5c9 69f534b1c8cdd\_efe.png|||Top 3 Crypto Market Scanners for Trading - AltSignals.io|||1321 x 1269

https://cdn.newswire.com/files/x/1a/c7/efb65cc92da09857cf7047da5f05.jpg|||Crypto Exchange Listing Fees 2020 : Why You Should Start A ...|||3000 x 3000

A crypto scanner is a tool you can use to spot activities and track the movement of various crypto assets. Traders can then use these movements as signals to execute different trade orders, which.

Introducing Wealthsimple Crypto Wealthsimple Crypto allows Canadians to invest in Bitcoin and Ethereum without paying any commissions. The platform is included as a separate section on the Wealthsimple Trade mobile stock trading app. Trade is available for download on both iOS and Android devices.

http://unhashed.com/wp-content/uploads/2018/01/Bittrex-Buy-Stratis-STRAT.png|||Can You Deposit Us Dollars Into Bittrex Can I Mine ...|||1335 x 1242

Crypto Scan . A comprehensive daily + intraday scanner for cryptocurrencies. Scans are updated every 4 hours while the remaining data is updated every 15 minutes.

https://media.voog.com/0000/0046/5827/photos/2-100025\_dd03cb4f88b66a93b485d106ee0a94b512cfd950\_la rge.jpg|||North Kiteboarding - Tallinn / Orbit lohe|||1280 x 1280

http://unblast.com/wp-content/uploads/2020/01/CoinBase-Web-Mobile-UI-Kit-4.jpg|||Free CoinBase Web & Mobile UI Kit (Sketch, Figma, XD)|||2000 x 2000

https://hackster.imgix.net/uploads/cover\_image/file/114595/IMG\_3715.JPG?auto=compress&w=1600&a mp;h=1200&fit=min&fm=jpg|||Weather Kite - Hackster.io|||1600 x 1200

MetaTrader 4 Platform for Forex Trading and Technical Analysis

https://www.doctorofcredit.com/wp-content/uploads/2020/01/Screen-Shot-2020-01-03-at-1.10.05-PM.png|||D o Etfs Have Expense Ratios Webull Charge Anything On A ...|||2370 x 1006

IntelliJ IDEA vs Kite What are the differences?

Descargue la plataforma MetaTrader 4 de OANDA. Todo lo que le gusta sobre MT4, más todos los beneficios de la ejecución de operaciones y márgenes competitivos de OANDA.

Kite bridges that gap, bringing an internet-connected programming experience right alongside your editor. Kite is a tool in the Tools for Text Editors category of a tech stack. Who uses Kite?

Videos for Crypto+scanner

Descargue MetaTrader 4 Opere MT4 OANDA

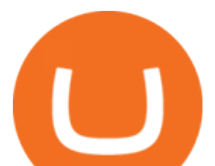

https://santatabla.com/shop/img/post/1370/Flydoor6-Gall-06.jpg|||KITE: Tabla De Kite Flysurfer Flydoor Ready-To-ide ...|||1600 x 1049

https://preview.redd.it/wywhvstt94j51.png?width=2418&format=png&auto=webp&s=7169167 a6d5ef24472dddf5b12ab286080dbf49f|||\$40 in Free Bitcoin with \$400+ Deposit on Celsius Network ...|||2418 x 1278

https://i1.wp.com/youmeandbtc.com/wp-content/uploads/2017/07/E184.jpg?fit=1829%2C1023&ssl=1|||B IP 91 Locked In, Coinbase Refuses Split, Gub'ments ...|||1829 x 1023

https://s.yimg.com/uu/api/res/1.2/WR2X7ZZWbYmgdcWaqOQvPg--~B/aD0xMDAwO3c9MTUwMDtzbT0x O2FwcGlkPXl0YWNoeW9u/https://media.zenfs.com/en-US/coindesk\_75/361f513b2dba6b02ac4ca1e4b7618 061|||Wealthsimple, Robinhood of the North, Jumps Into Canadas ...|||1500 x 1000

Plus500 is a CFD trading platform, covering more than 2,000 securities and many asset classes. It was founded in 2008 by 6 alumni of Technion-Israel Institute of Technology and its now expanded from its headquarters in Israel with subsidiaries in UK, Cyprus, Australia and Singapore.

Out of the box, IntelliJ IDEA provides a comprehensive feature set including tools and integrations with the most important modern technologies and frameworks for enterprise and web development with Java, Scala, Groovy and other languages; Kite: Your programming copilot. Augment your coding environment with all the internets programming knowledge.

Cryptoscanner - Real-time cryptocurrency scanner

https://i.pinimg.com/originals/1e/5e/92/1e5e9294f11b9a4311d27ee1ade66683.jpg|||MISTY KITE 4 by MagicBean Studio MagicBean ( ...|||1500 x 1800

https://i.pinimg.com/originals/9e/96/19/9e9619cf2b2a024880769a2c18bb83d1.png|||Pin di Products|||1024 x 1024

https://i.imgur.com/gVjFhky.png|||ide - Install Kite plugin in Portable Sublime Text 3 ...|||1964 x 1049

Kite is IDE for C++ that automatically completes multiple line codes. This editor supports more than 16 languages. This editor supports more than 16 languages. It helps you to code faster with no hassle.

Found this on bittrex site Deposits - There are no fees for deposits. Please be aware that some coins require us to move your funds to another address before we credit them. This means the coins network will charge you the normal transaction fee for this send.

https://www.forexpeacearmy.com/community/s3/articles/most-popular-forex-trading-platforms-98295c248fda 50df2.png|||Forex Trading Platform For Windows | Forex Hot Money|||1920 x 1040

5 Best Cryptocurrency Scanners in 2022 Benzinga

https://www.oanda.com/media/images/tech\_analysis.max-1140x1140.jpg||Open Depth Of Market Mt4|||1140 x 1140

Online CFD Trading Trading the Markets Plus500

https://external-preview.redd.it/SM798FYtIFEjRNx1bvqYnwlzjQz4oOKUQGxLjKPzEj0.jpg?auto=webp&a mp;s=46636f7b23cf81ac40ddc9d4898d7029e0badefd|||A Spyder IDE autocompletion plugin (Kite) freezes whole ...|||1567 x 779

Get Started on Coinbase Here (\$10 Bitcoin Bonus):https://www.coinbase.com/join/broeks\_vHow to Convert BTC to USD on Coinbase 2022In this video I&#39:ll show you .

https://cryptoqualitysignals.com/wp-content/uploads/2019/10/banner-premium-2.jpg|||Safetrading + Best Crypto Signals Groups on Telegram [ List]|||1920 x 1200

MT4, Mirror Trader, Web Trader, Tablet & amp; Mobile apps . Plus500 was established in 2008 and is used by over 15500+ traders. 72% of retail investor accounts lose .

https://storage.googleapis.com/oanda-prod-oj-tw-wordpress/2020/10/mt4-indicator-apps-03.png|||OANDA MT4 - OANDA Lab|||1451 x 769

Deposit and Withdrawal fees. No fees are charged for deposits. Bittrex only charges a small fee to cover transaction cost for withdrawal. Currency Bittrex withdrawal fee. BTC 0,001 BTC. ETH 0,002 ETH. Bittrex

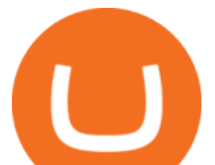

also doesnt charge fees for USD deposits and withdrawals. You will still need to check your bank as they may charge a fee to send your wire transfer as well as receive it.

Convert bitcoin to usd chase, convert bitcoin to usd in coinbase

Download the latest version of Coinbase free in English on .

Japan's top Forex brokers, and what you need to know about them

https://www.financemagnates.com/wp-content/uploads/fxmag/2011/01/oandamt4.png||Oanda attains Metatrader 4! | Finance Magnates|||1328 x 848

https://beleggen.co/wp-content/uploads/2021/03/OANDA-Handelsplatformen-MT4-2048x1062.png|||OANDA Review 2021 - Is dit de meest betrouwbare Forex- en ...|||2048 x 1062

Convert bitcoin to usd chase, convert bitcoin to usd in coinbase; Crazybulk d-bal results, crazybulk d-bal review; Cost of iv steroids, cost of steroids; Top casino games app, us usclient tree casino play; Legit online casino south africa, are casino security guards armed; Pianta parlor slot machine, play poker for real money online

Bittrex deposit fee : CryptoMarkets - reddit

Bittrex Global allows you to deposit USD and EUR to your Bittrex Global account while charging EUR/GBP/USD to your card. Bittrex Global will charge a 2.5% foreign exchange fee on top of the card processing fee for these transactions. For more information on USD and Euro wire transfers (no deposit limit), go to US Dollar (fiat) Trading, Deposits and Withdrawals and Fiat (Euro) Trading, Deposits and Withdrawals.

https://i.ebayimg.com/images/g/C-kAAOSwJkJWk-ck/s-l1600.jpg|||billiges Outlet online OCCHIALE DA VISTA / EYEGLASSES X ...|||1600 x 1066

https://venturebeat.com/wp-content/uploads/2015/06/PocketScanner.jpg?fit=1878%2C1318&strip=all|||P ocketScan: The 'world's smallest scanner' goes on sale ...|||1878 x 1318

Convert cryptocurrency FAQ Coinbase Help

OANDA assumes no liability for loss attributable to the use of EAs on the MetaTrader 4 software. OANDA Technical Analysis, including Autochartist services and content, is provided for informational purposes only, and does not take into account any individual' personal circumstances, investment objectives, or risk tolerance.

https://talk.jelurida.com/uploads/default/original/1X/1eb74365ce2886d33d38fcd1c6f088ae68f51165.png|||Pro blem with coin exchange transaction not being broadcast ...|||2048 x 1536

https://static.nicehash.com/marketing%2F3-Wallet BTC - Google Chrome.png|||How to cash out on PayPal using Coinbase? | NiceHash|||1967 x 934

https://santatabla.com/shop/img/post/1370/Flydoor6-Gall-08.jpg|||KITE: Tabla De Kite Flysurfer Flydoor Ready-To-ide ...|||1050 x 1600

Best Python IDEs and Code Editors - Kite Blog

Wealthsimple Crypto The safe and simple way to trade crypto Instantly add coins to your portfolio on Canadas first ever regulated crypto platform. Start with whatever youre comfortable with even \$1. Open crypto account ; Trade Bitcoin, Ethereum, Dogecoin and more in one secure app Build a portfolio of top coins with top-notch security.

The IC Markets MetaTrader 4 server is located in the Equinix NY4 data centre in New York. The NY4 data centre referred to as a financial ecosystem is home to over 600 buy and sell side firms, exchanges, trading venues, market data and service providers. The MetaTrader 4 server is cross connected to us and our pricing providers to ensure ultra .

https://miro.medium.com/max/1400/1\*gz9hbEq0Y4HX60ARqUxdDw.png||How to Invest in Bitcoin and other Cryptocurrencies | by ...|||1342 x 922

https://santatabla.com/shop/img/post/1370/Flydoor6-Gall-07.jpg|||KITE: Tabla De Kite Flysurfer Flydoor Ready-To-ide ...|||1600 x 1050

Crypto Signal Scanner The best Crypto Trading Signals .

MetaTrader 4 is a platform for trading Forex, analyzing financial markets and using Expert Advisors. Mobile

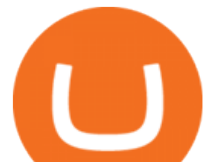

trading, Trading Signals and the Market are the integral parts of MetaTrader 4 that enhance your Forex trading experience. Millions of traders with a wide range of needs choose MetaTrader 4 to trade in the market. MetaTrader 4 Platform MT4 Download Trade MT4 OANDA

https://www.oanda.jp/lab-education/wp-content/uploads/2018/09/15ef38f1394497c91352f7f08fa1d18c-1-e153 7179469304.png|||Oanda Correlation Matrix | OANDA FX/CFD Lab ...|||1298 x 1298

https://cdn.stockbrokers.com/uploads/edoq7sb/OANDA-fxTrade-web.png|||OANDA Review 2019 ForexBrokers.com|||1436 x 815

There is no Plus500 MT4 (MetaTrader 4) trading platform, instead, the broker offers its proprietary platform. Signing up with Plus500 means you will have the following features: A plethora of currency pairings to trade The ability to trade shares as well as forex and other financial products A sign-up bonus

Cost: Coinbase charges a 1% fee to convert bitcoin to USD in addition to standard network fees. Bitcoin (BTC) network fees can be high during bull markets. Limit: Coinbase Pro users can withdraw up to \$25,000 daily.

When it comes to deposit and withdrawal fees, Bittrex lets you top up your verified account using a bank card (VISA), wire transfer, SEPA transfer, or cryptocurrencies. VISA deposits come with a 3% fee, while wire transfer costs depend on your bank. As a rule of thumb, SEPA transfers tend to be cheaper and faster than traditional wire transfers.

https://tra.img.pmdstatic.net/fit/http.3A.2F.2Fprd2-bone-image.2Es3-website-eu-west-1.2Eamazonaws.2Ecom .2Fbin.2F2020.2F11.2F18.2Ff68e3ba7-0623-4ab4-b3f6-eb81778b59f9.2Ejpeg/1120x842/quality/80/thumbnai l.jpeg|||Les 10 villes les plus prisées des très riches dans le monde|||1120 x 842

Free Crypto Screener - BitScreener

Use the best free crypto scanner 100eyes Crypto Scanner

Can You Convert Bitcoin To Usd In Coinbase? Coinbase allows you to convert Bitcoin into USD. When you are in the sell section of the wallet, you can choose the wallet you wish to sell from and the bank account you wish to deposit the money into. Please enter the amount of USD you would like to receive when selling your Bitcoin.

https://thumbs.dreamstime.com/z/bitcoin-btc-cryptocurrency-coins-next-to-mobile-phone-background-chart-gr aph-virtual-concept-vs-usd-stock-exchange-176398130.jpg|||Bitcoin To Usd Exchange : How to start trading Bitcoin ...|||1600 x 1157

http://marketingland.com/wp-content/ml-loads/2014/07/google-play-blank-1920.jpg|||This app "Contains ads" label starts showing in Google ...|||1920 x 1080

https://d33v4339jhl8k0.cloudfront.net/docs/assets/59907929042863033a1bf144/images/5bf72d012c7d3a3194 4e43fe/file-yi84sNJ1YO.png|||How To Turn Bitcoin Into Real Cash - Free Bitcoin Hack ...|||1280 x 800

https://www.oanda.com/media/images/one\_click\_trading\_zMWb5Po.max-1140x1140.jpg|||One Click Trading On Oanda Mt4|||1140 x 1140

https://www.kite.com/wp-content/uploads/2019/03/step-6.8db6dcf5.png|||Setting Up PyCharm on Windows and MacOS - Kite Blog|||1024 x 768

Wealthsimple Crypto All-in-one app that features banking, stocks and cryptocurrency options Wealthsimple Crypto is available to Canadians only Wealthsimple is very safe and insured by several regulators One of the fastest growing online financial institutions in the world Cryptocurrencies Supported Bitcoin & amp; Ethereum Fees Spread added to orders

Coinbase Wallet - Store Crypto - Apps on Google Play

https://www.kite.com/wp-content/uploads/2019/02/dmg.e3e4740b.png|||Download Kite for Free - AI Autocomplete for Python - IDE ...|||1348 x 884

Both MetaTrader 4 (MT4) and Oanda are pieces of software that can be used to trade currencies, as well as various other assets. MT 4 is a popular trading software that is often offered by Forex brokers. In turn, the Oanda FXTrade desktop trading platform is both developed and offered exclusively to the clients of the Oanda Forex broker.

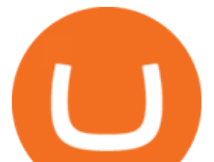

https://repository-images.githubusercontent.com/11885132/6cc3e400-6f0c-11eb-89ec-62794706b9b0|||Python 3 Docstring : Blog Spyder 4 0 Kite Integration Is ...|||1221 x 866

https://dvh1deh6tagwk.cloudfront.net/finder-au/wp-uploads/2019/07/bitcoin-organic-price-movement-snip.jpg |||How Much Bitcoin Can Be Converted To Usd In A Day? : # ...|||2418 x 774

https://i.pinimg.com/originals/15/59/95/155995be21711d21e7dd634cab2a25c6.jpg|||Oanda Mt4 Sign In|||1266 x 822

CryptoAlerts - Crypto Market Scanner

How do I convert cryptocurrency? 1. Sign in to your Coinbase account. 2. At the top, click Buy/Sell > Convert. 3. There will be a panel with the option to convert one cryptocurrency to another. 4. Enter the fiat amount of cryptocurrency you would like to convert in your local currency. For example, .

Wealthsimple Crypto Review: Cryptocurrency Investing Made Easy

Bittrex: Fees for Trading, Deposits, Withdrawals, Bittrex .

Coinbase Wallet is a self-custody, mobile crypto wallet and Web3 dapp browser for everyone. Take control of your crypto, NFTs, Ethereum-based ERC20 tokens, and digital assets. Wallet makes it easy for you to securely store, send and receive Bitcoin (BTC), Bitcoin Cash (BCH), Ether (ETH), Ethereum Classic (ETC), Litecoin (LTC), Shiba Inu (SHIB .

Coinbase Pro Digital Asset Exchange

Deposit, Trading & amp; Withdrawal fees BitTrex Exchange Bittrex was started in 2014 by Co-Founder and CEO Bill Shihara, who drew on his experience as a security engineer at Amazon and Blackberry when creating the exchange.

Download MetaTrader 4 for PC, iPhone, iPad and Android

*(end of excerpt)*